## SAP ABAP table CSLT {Activity type texts}

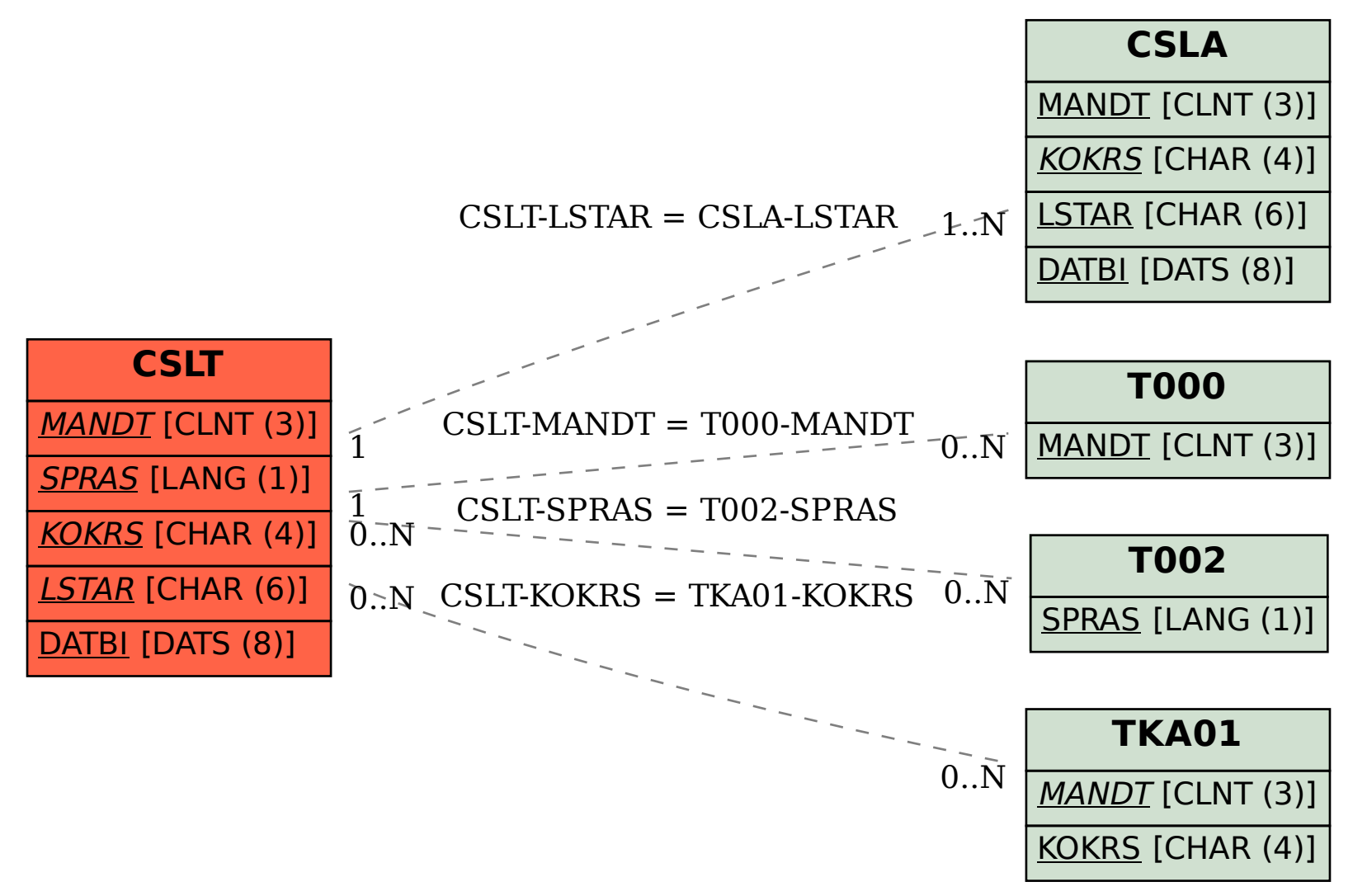